# Package 'SACCR'

February 28, 2022

Type Package

Title SA Counterparty Credit Risk under CRR2

Version 3.2

Date 2022-02-24

Author Tasos Grivas

Maintainer Tasos Grivas <info@openriskcalculator.com>

Description Computes the Exposure-At-Default based on the standardized approach of CRR2 (SA-CCR). The simplified version of SA-CCR has been included, as well as the OEM methodology. Multiple trade types of all the five major asset classes are being supported including the 'Other' Exposure and, given the inheritancebased structure of the application, the addition of further trade types is straightforward. The application returns a list of trees per Counterparty and CSA after automatically separating the trades based on the Counterparty, the CSAs, the hedging sets, the netting sets and the risk factors. The basis and volatility transactions are also identified and treated in specific hedging sets whereby the corresponding penalty factors are applied. All the examples appearing on the regulatory papers (both for the margined and the un-margined workflow) have been implemented including the latest CRR2 developments.

License GPL-3

Imports methods, data.tree, jsonlite, Trading

#### URL <https://openriskcalculator.com/>

Collate 'CalcAddon.R' 'CalcEAD.R' 'CalcPFE.R' 'CalcRC.R' 'ExampleBasisVol.R' 'ExampleComm.R' 'ExampleCredit.R' 'ExampleFX.R' 'ExampleIRD.R' 'ExampleIRDCommMargined.R' 'ExampleIRDCredit.R' 'HandleBasisVol.R' 'LoadSupervisoryData.R' 'runExampleCalcs.R' 'CalculateFactorMult.R' 'CreateTradeGraph.R' 'GroupCommTrades.R' 'GroupCreditTrades.R' 'GroupEquityTrades.R' 'GroupFXTrades.R' 'GroupIRDTrades.R' 'GroupTrades.R' 'SACCRCalculator.R' 'SingleTradeAddon.R' 'onLoad.R' 'DetermineCCRMethodology.R' 'GroupOtherTrades.R'

NeedsCompilation no

2 CalcAddon 2 CalcAddon 2 CalcAddon 2 CalcAddon 2 CalcAddon 2 CalcAddon 2 CalcAddon 2 CalcAddon

RoxygenNote 7.1.1 Repository CRAN Repository/R-Forge/Project ccr Repository/R-Forge/Revision 55 Repository/R-Forge/DateTimeStamp 2022-02-26 11:42:38 Date/Publication 2022-02-28 09:40:13 UTC

# R topics documented:

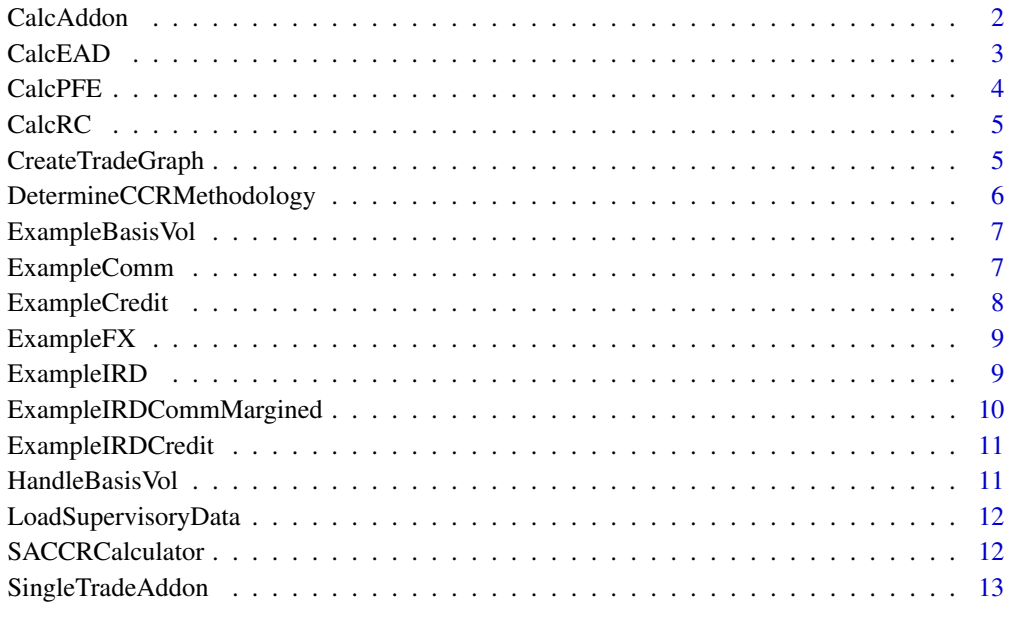

#### **Index** [15](#page-14-0)

CalcAddon *Calculates the Addon amount*

# Description

Calculates the amount of the addon for each heding/nettting set

# Usage

```
CalcAddon(trades_tree, MF, simplified = FALSE, OEM = FALSE)
```
<span id="page-1-0"></span>

#### <span id="page-2-0"></span>CalcEAD 3

#### Arguments

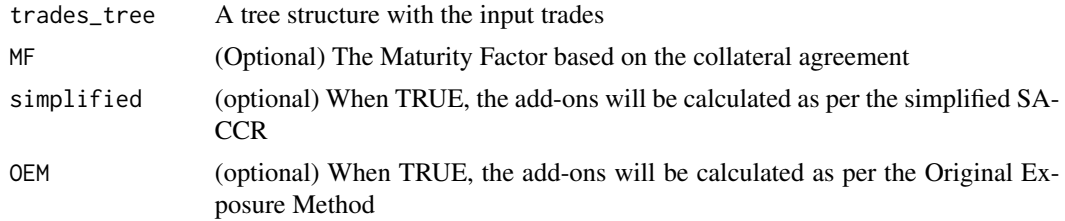

# Value

The aggregate amount of the addon summed up for all the asset classes

#### Author(s)

Tasos Grivas <tasos@openriskcalculator.com>

#### References

Regulation (EU) 2019/876 of the European Parliament and of the Council of 20 May 2019 http://data.europa.eu/eli/reg/2019/8

CalcEAD *Calculates the EAD*

#### Description

Calculates the Exposure at Default

#### Usage

CalcEAD(RC, PFE)

# Arguments

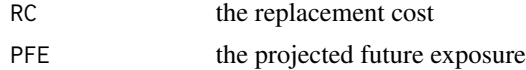

# Value

The Exposure-at-Default

# Author(s)

Tasos Grivas <tasos@openriskcalculator.com>

# References

Regulation (EU) 2019/876 of the European Parliament and of the Council of 20 May 2019 http://data.europa.eu/eli/reg/2019/8

#### Examples

#returns 1.4\*(60+500) = 784 EAD <- CalcEAD(60,500)

CalcPFE *Calculates the PFE*

# Description

Calculates the Projected Future Exposure (PFE) after applying the relevant multiplier. The purpose of this multiplier is to lessen the risk stemming from the addons in case of excess collateral

# Usage

CalcPFE(V\_C, V = 0,Addon\_Aggregate, simplified)

# Arguments

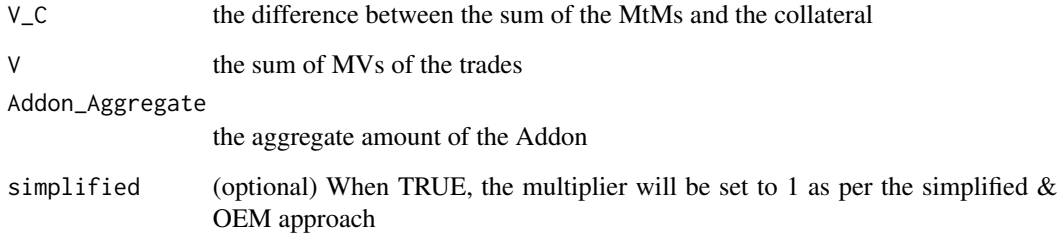

# Value

The Projected Future Exposure (PFE)

# Author(s)

Tasos Grivas <info@openriskcalculator.com>

# References

Regulation (EU) 2019/876 of the European Parliament and of the Council of 20 May 2019 http://data.europa.eu/eli/reg/2019/876/oj

<span id="page-3-0"></span>

<span id="page-4-0"></span>

# Description

Calculates the Replacement Cost(RC) and the sum of the MtMs for all the trades

# Usage

```
CalcRC(trades, csa, collaterals, simplified, ignore_margin = FALSE)
```
# Arguments

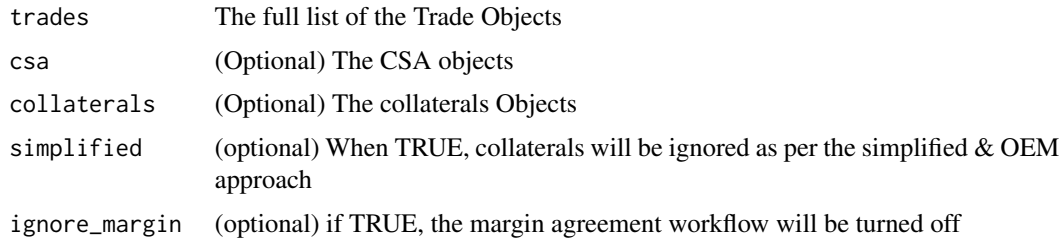

# Value

The replacement Cost and the sum of the MtMs

#### Author(s)

Tasos Grivas <tasos@openriskcalculator.com>

# References

Regulation (EU) 2019/876 of the European Parliament and of the Council of 20 May 2019 http://data.europa.eu/eli/reg/2019/8

CreateTradeGraph *Creates a tree-like structure of a list of trades*

# Description

Creates a tree-like structure describing the various hedging sets / risk factors that that the input trades can be broken into

#### Usage

CreateTradeGraph(trades)

#### <span id="page-5-0"></span>Arguments

trades The full list of the Trade Objects

# Value

A tree structure based on hedging/netting sets and basis/volatility transactions

#### Author(s)

Tasos Grivas <tasos@openriskcalculator.com>

DetermineCCRMethodology

*Specifies the CCR methodology*

#### Description

Determines the CCR methodology that the institution is eligible to utilize. The regulator allows the institutions to select less complicated methodologies when the derivatives trading business is negligible

#### Usage

DetermineCCRMethodology(trades\_filename, total\_assets)

#### Arguments

trades\_filename the file holding the trades of the portfolio total\_assets the total assets of the institution in mio EUR

#### Value

The CCR methodology that the institution is eligible to utilize

#### Author(s)

Tasos Grivas <info@openriskcalculator.com>

#### References

Regulation (EU) 2019/876 of the European Parliament and of the Council of 20 May 2019 http://data.europa.eu/eli/reg/2019/876/oj

<span id="page-6-0"></span>ExampleBasisVol *Basis+Volatility trades Example*

# Description

Calculates the Exposure at Default for a trade set containing basis and volatility transactions

#### Usage

```
ExampleBasisVol(JSON = FALSE)
```
# Arguments

JSON (optional) if TRUE it returns a json string

# Value

The exposure at default

#### Author(s)

Tasos Grivas <tasos@openriskcalculator.com>

#### References

Regulation (EU) 2019/876 of the European Parliament and of the Council of 20 May 2019 http://data.europa.eu/eli/reg/2019/876/oj

ExampleComm *Commodities Example*

#### Description

Calculates the Exposure at Default for the Commodities example as given in the Basel III regulatory paper

#### Usage

ExampleComm(JSON = FALSE)

#### Arguments

JSON (optional) if TRUE it returns a json string

# Value

The exposure at default (expected value based on the Basel paper is 5406)

# <span id="page-7-0"></span>Author(s)

Tasos Grivas <tasos@openriskcalculator.com>

#### References

Basel Committee: The standardised approach for measuring counterparty credit risk exposures http://www.bis.org/publ/bcbs279.htm

ExampleCredit *Credit Products Example*

# Description

Calculates the Exposure at Default for the Credit example as given in the Basel III regulatory paper

#### Usage

ExampleCredit(JSON = FALSE)

#### Arguments

JSON (optional) if TRUE it returns a json string

# Value

The exposure at default (expected value based on the Basel paper is 381)

# Author(s)

Tasos Grivas <tasos@openriskcalculator.com>

# References

Basel Committee: The standardised approach for measuring counterparty credit risk exposures http://www.bis.org/publ/bcbs279.htm

<span id="page-8-0"></span>

# Description

Calculates the Exposure at Default for the FX product type

#### Usage

ExampleFX(JSON = FALSE)

# Arguments

JSON (optional) if TRUE it returns a json string

# Value

The exposure at default

#### Author(s)

Tasos Grivas <tasos@openriskcalculator.com>

#### References

Basel Committee: The standardised approach for measuring counterparty credit risk exposures http://www.bis.org/publ/bcbs279.htm

ExampleIRD *IRDs Example*

#### Description

Calculates the Exposure at Default for the IRD example as given in the Basel III regulatory paper

#### Usage

ExampleIRD(JSON = FALSE)

#### Arguments

JSON (optional) if TRUE it returns a json string

# Value

The exposure at default (expected value based on the Basel paper is 569)

#### <span id="page-9-0"></span>Author(s)

Tasos Grivas <tasos@openriskcalculator.com>

# References

Basel Committee: The standardised approach for measuring counterparty credit risk exposures http://www.bis.org/publ/bcbs279.htm

ExampleIRDCommMargined

*Margined IRDs+Commodity Example*

### Description

Calculates the Exposure at Default for the margined IRDs + Commodity example as given in the Basel III regulatory paper

#### Usage

ExampleIRDCommMargined(JSON = FALSE)

#### Arguments

JSON (optional) if TRUE it returns a json string

#### Value

The exposure at default (expected value based on the Basel paper is 1879)

# Author(s)

Tasos Grivas <tasos@openriskcalculator.com>

# References

Basel Committee: The standardised approach for measuring counterparty credit risk exposures http://www.bis.org/publ/bcbs279.htm

<span id="page-10-0"></span>ExampleIRDCredit *IRDs+Commodity Example*

# Description

Calculates the Exposure at Default for the IRDs + Commodity example as given in the Basel III regulatory paper

#### Usage

```
ExampleIRDCredit(JSON = FALSE)
```
#### Arguments

JSON (optional) if TRUE it returns a json string

#### Value

The exposure at default (expected value based on the Basel paper is 936)

# Author(s)

Tasos Grivas <tasos@openriskcalculator.com>

# References

Basel Committee: The standardised approach for measuring counterparty credit risk exposures http://www.bis.org/publ/bcbs279.htm

HandleBasisVol *Splits trades in being basis, volatility or 'normal' transactions*

#### Description

Receives a list of trades and splits them according to being basis, volatility or 'normal' transactions

#### Usage

HandleBasisVol(trades)

#### Arguments

trades The full list of the Trade Objects

# Value

A list depicting which trade IDs fall under each hedging set.

#### <span id="page-11-0"></span>Author(s)

Tasos Grivas <tasos@openriskcalculator.com>

#### References

Regulation (EU) 2019/876 of the European Parliament and of the Council of 20 May 2019 http://data.europa.eu/eli/reg/2019/876/oj

LoadSupervisoryData *Supervisory Data Loading*

# Description

Loads the supervisory data (factors, correlation and option volatility) for each Asset Class and SubClass

#### Usage

```
LoadSupervisoryData()
```
#### Value

A data frame with the required data

### Author(s)

Tasos Grivas <tasos@openriskcalculator.com>

#### References

Regulation (EU) 2019/876 of the European Parliament and of the Council of 20 May 2019 http://data.europa.eu/eli/reg/2019/8

SACCRCalculator *SA-CCR Calculator*

# Description

Returns a tree structure depicting the add-on calculations on different hedging/netting sets

# <span id="page-12-0"></span>SingleTradeAddon 13

# Usage

```
SACCRCalculator(
  trades_filename,
  csa_filename,
  coll_filename,
  JSON = FALSE,
  simplified = FALSE,
  OEM = FALSE,
  export_results = FALSE,
  ignore_margin = FALSE
\mathcal{L}
```
#### Arguments

trades\_filename

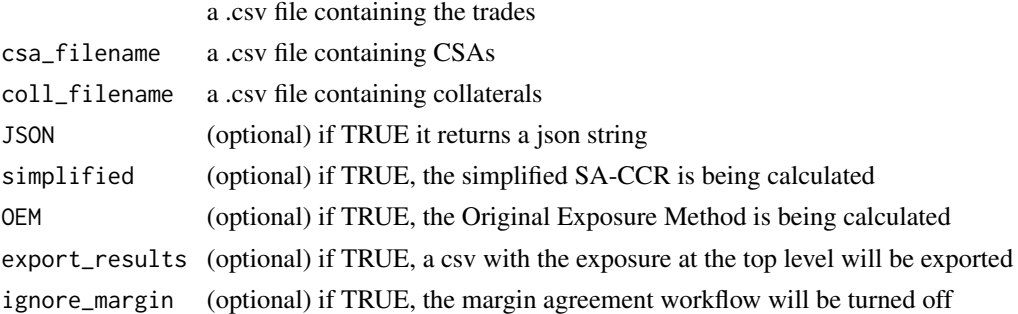

# Value

The relevant exposure trees

### Author(s)

Tasos Grivas <tasos@openriskcalculator.com>

# References

Regulation (EU) 2019/876 of the European Parliament and of the Council of 20 May 2019 http://data.europa.eu/eli/reg/2019/876/oj

SingleTradeAddon *Calculates the addon information*

# Description

Calculates the addon information (including Adj notional, superv delta etc) for each trade

# Usage

SingleTradeAddon(trade, MF)

# Arguments

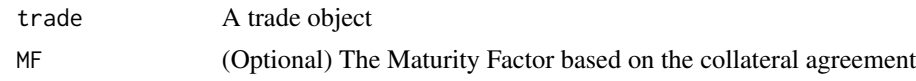

# Value

A list of addon information

# Author(s)

Tasos Grivas <tasos@openriskcalculator.com>

# References

Regulation (EU) 2019/876 of the European Parliament and of the Council of 20 May 2019 http://data.europa.eu/eli/reg/2019/8

# <span id="page-14-0"></span>Index

CalcAddon, [2](#page-1-0) CalcEAD, [3](#page-2-0) CalcPFE, [4](#page-3-0) CalcRC, [5](#page-4-0) CreateTradeGraph, [5](#page-4-0)

DetermineCCRMethodology, [6](#page-5-0)

ExampleBasisVol, [7](#page-6-0) ExampleComm, [7](#page-6-0) ExampleCredit, [8](#page-7-0) ExampleFX, [9](#page-8-0) ExampleIRD, [9](#page-8-0) ExampleIRDCommMargined, [10](#page-9-0) ExampleIRDCredit, [11](#page-10-0)

HandleBasisVol, [11](#page-10-0)

LoadSupervisoryData, [12](#page-11-0)

SACCRCalculator, [12](#page-11-0) SingleTradeAddon, [13](#page-12-0)